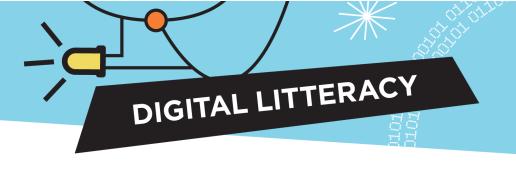

### **Exploring Pattern Recognition**

## **Art and Binary Code**

### What is binary code?

Binary code uses only the digits "0" and 1" instead of the usual 0 to 9. Imagine a switch where 0 is *on* and 1 is *off*. Each 0 and 1 is a binary unit called a bit, from the contraction of "binary digit." Bits are grouped into groups of eight digits of 1 or 0, called bytes. Computer transistors read billions of bytes, which are then translated by the processor and sent to the computer software to decode the instructions.

| Number of bits     | Number of possibilities | The possibilities written in binary code                                                                                                    |
|--------------------|-------------------------|----------------------------------------------------------------------------------------------------|
| 1 bit              | 2                       | 0 or 1                                                                                                    |
| 2 bits             | 4 (22)                  | 00, 01, 10 or 11                                                                                                    |
| 3 bits             | 8 (23)                  | 000, 001, 010, 011, 100, 101, 110 or 111                                                                                                    |
| 4 bits             | 16 (24)                 | 0000, 0001, 0011, 0111, 1111, 0010, 0100, 1000, 0011, 0111, 1111, 1001, 1011, 1010, 0110 or 1110                                                                                                    |
| 5 bits             | 32 (2 <sup>5</sup> )    | 00000, 01000, 00100, 01100, 00010, 01010, 00110, 01110, 0000,11000, 0100, 11100, 10010, 11010, 0110, 11110, 00001, 01001, 00101, 01101, 0001, 01011, 00111, 01111, 10001, 11001, 10101, 11101, 10011, 10111 or 11111 |
| 6 bits             | 64 (2 <sup>6</sup> )    | Can you write down five possibilities?                                                                                                    |
| 7 bits             | 128 (2 <sup>7</sup> )   | Can you write down three possibilities?                                                                                                    |
| 8 bits<br>(1 byte) | 256 (2 <sup>8</sup> )   | Can you write down two possibilities?                                                                                                    |

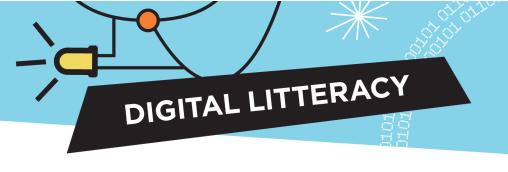

# **Hidden Images Game**

#### Instructions

- 1. Look at each line of code bytes. There are eight digits per line, so 256 possibilities.
- 2. Fill in/ only those boxes whose digit is represented by "1" in the column of the appropriate bit.

| Bytes     | Bit<br>1 | Bit<br>2 | Bit<br>3 | Bit<br>4 | Bit<br>5 | Bit<br>6 | Bit<br>7 | Bit<br>8 |
|-----------|----------|----------|----------|----------|----------|----------|----------|----------|
| 0000 0000 |          |          |          |          |          |          |          |          |
| 0010 0100 |          |          |          |          |          |          |          |          |
| 0010 0100 |          |          |          |          |          |          |          |          |
| 0000 0000 |          |          |          |          |          |          |          |          |
| 0100 0010 |          |          |          |          |          |          |          |          |
| 0010 0010 |          |          |          |          |          |          |          |          |
| 0001 1000 |          |          |          |          |          |          |          |          |
| 0000 0000 |          |          |          |          |          |          |          |          |

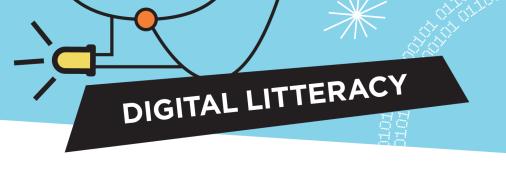

# **Crack the Code Game**

### Instructions

1. Complete the "bytes" column by entering the eight-digit binary code sequence for each line.

| Bytes | Bit<br>1 | Bit<br>2 | Bit<br>3 | Bit<br>4 | Bit<br>5 | Bit<br>6 | Bit<br>7 | Bit<br>8 |
|-------|----------|----------|----------|----------|----------|----------|----------|----------|
|       |          |          |          |          |          |          |          |          |
|       |          |          |          |          |          |          |          |          |
|       |          |          |          |          |          |          |          |          |
|       |          |          |          |          |          |          |          |          |
|       |          |          |          |          |          |          |          |          |
|       |          |          |          |          |          |          |          |          |
|       |          |          |          |          |          |          |          |          |
|       |          |          |          |          |          |          |          |          |
|       |          |          |          |          |          |          |          |          |

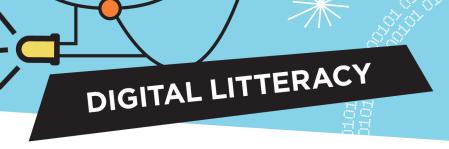

#### Your turn!

- 1. Visualize a drawing in the grid.
- 2. Complete the "bytes" column by entering the eight-digit binary code sequence for each line of your drawing.
- 3. Ask a friend or relative to decode the drawing.

| Bytes | Bit<br>1 | Bit<br>2 | Bit<br>3 | Bit<br>4 | Bit<br>5 | Bit<br>6 | Bit<br>7 | Bit<br>8 |
|-------|----------|----------|----------|----------|----------|----------|----------|----------|
|       |          |          |          |          |          |          |          |          |
|       |          |          |          |          |          |          |          |          |
|       |          |          |          |          |          |          |          |          |
|       |          |          |          |          |          |          |          |          |
|       |          |          |          |          |          |          |          |          |
|       |          |          |          |          |          |          |          |          |
|       |          |          |          |          |          |          |          |          |
|       |          |          |          |          |          |          |          |          |
|       |          |          |          |          |          |          |          |          |

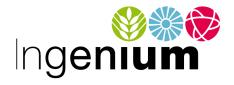

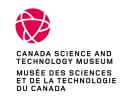

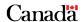